# **Microsoft Outlook Level I**

In this beginner Outlook class, you will reduce hours of repetitive work by setting up rules and search folders to automate email, manage your calendar and to-do lists, manage emails and scheduling with ease, and organize your contacts.

Group classes in NYC and onsite training is available for this course. For more information, email **[contact@nyimtraining.com](mailto:contact@nyimtraining.com)** or visit: <https://training-nyc.com/courses/outlook-essentials-specialist>

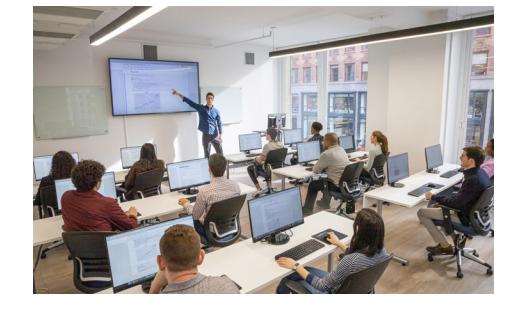

[contact@nyimtraining.com](mailto:contact@nyimtraining.com) • (212) [658-1918](tel:+1-212-658-1918)

# **Course Outline**

### **Customize Outlook settings**

- $\bullet$ Customize the appearance of the program window
- Configure program options
- Set defaults for outgoing messages  $\bullet$
- Create and assign automatic signatures  $\bullet$
- Configure options for multiple accounts  $\bullet$
- Practice tasks

#### **Automate Outlook**

- Automatically reply to messages  $\bullet$
- Automatically process messages  $\bullet$
- Create and manage Quick Steps
- Practice tasks  $\bullet$

#### **Print and save information in Outlook**

- View and save messages and attachments
- Print Outlook items
- Practice tasks

#### **Search in Outlook**

- Search for items
- Use Search Folders
- Practice tasks
- Objective review

#### **Manage messages**

 $\bullet$ Create messages

- Create and send messages
- Configure message options  $\bullet$
- Respond to messages  $\bullet$
- Delegate access
- Practice tasks  $\bullet$

#### **Format messages**

- Format text
- Apply themes and styles  $\bullet$
- Apply styles  $\bullet$
- Create hyperlinks  $\bullet$
- Insert images  $\bullet$
- Manage schedules  $\bullet$
- Insert memorized content  $\bullet$
- Insert signatures  $\bullet$
- Practice tasks

#### **Organize and manage messages**

- Categorize messages
- Flag messages for follow-up  $\bullet$
- Manage conversations  $\bullet$
- Organize messages in folders  $\bullet$
- Manage junk email  $\bullet$
- $\bullet$ Practice tasks
- Objective review  $\bullet$

#### **Create and manage calendars**

- Configure calendar settings
- Work with multiple calendars  $\bullet$
- Share calendar information  $\bullet$
- Practice tasks  $\bullet$

#### **Create appointments, meetings, and events**

- Create appointments and events
- Create meetings  $\bullet$
- Manage calendar items  $\bullet$
- Practice tasks  $\bullet$

#### **Organize and manage appointments, meetings, and events**

- Configure settings for calendar items
- $\bullet$ Manage meeting options
- Practice tasks  $\bullet$

#### **Create and manage notes, tasks, and journals**

- Create tasks
- Manage tasks  $\bullet$
- Create and manage notes
- Create journal entries
- Practice tasks

# **Manage contacts and groups**

- Create and manage contacts
- Create and modify contact records
- Store contact records
- Share contact records and address books
- Practice tasks

# **Create and manage groups**

Practice tasks